## **A UTILIZAÇÃO DO** *GOOGLE FUSION TABLES* **PARA COMPARTILHAR E INTEGRAR DADOS DE SISTEMAS DEPOSICIONAIS QUATERNÁRIOS COSTEIROS**

**André Zular<sup>1</sup> ; André O. Sawakuchi<sup>1</sup> ; Paulo C.F.Giannini<sup>1</sup> ; Carlos C.F. Guedes<sup>1</sup> ; Vinícius R. Mendes<sup>1</sup> ; Milene Fornari<sup>1</sup> ; Daniel R. Nascimento Jr. <sup>1</sup> ; Ana P.B. Tanaka<sup>2</sup> ; Rodolfo C. Mineli<sup>1</sup>**

**andrezular@gmail.com 1- Instituto de Geociências, Universidade de São Paulo; 2- Petrobrás – Petróleo Brasileiro S.A. Rua do Lago, 562, São Paulo-SP, Brasil, CEP 05508-080**

*Palavras-chave: Sedimentologia, Google Fusion Tables, Google Earth, KML*

# **INTRODUÇÃO**

A tendência da visualização e análise da informação é utilizar cada vez mais elementos gráficos que facilitem o rápido entendimento do tema abordado. A possibilidade de visualizar a distribuição espacial de dados em mapas ou imagens no lugar de tabelas tornou os Sistemas de Informação Geográfica (SIG) ferramenta essencial de pesquisa, ensino e aplicações práticas em Geociências. Entretanto, o alto custo dos programas, dificuldades de aprendizagem e a ausência de interfaces amigáveis têm dificultado a sua disseminação. Este trabalho propõe a divulgação de um banco de dados digital compartilhado com modelo de *open access data library* georeferenciado na plataforma *Fusion Tables* da *Google*. A sua associação ao *Google Earth* permite o fácil acesso e a visualização instantânea e integrada de diversos tipos de dados. Apresenta-se o uso de *Fusion Tables* associados ao *Google Earth* para integração e disseminação de dados geomorfológicos, granulométricos, mineralógicos e geocronológicos de planícies costeiras quaternárias. Os dados utilizados como exemplo são da Ilha Comprida (SP) publicados em Sawakuchi *et al.* (2008) e Guedes *et al.* (2011). A divulgação desse banco de dados fornece um modelo que pode ser utilizado para coordenar informações e compartilhar resultados de diversos pesquisadores de áreas costeiras de maneira rápida e eficaz.

## **SIG**

Desde o seu aparecimento, a utilização dos SIG tem permitido analisar e manipular um grande número de dados através de mapas e imagens. São programas potentes que auxiliam na detecção de padrões e tendências espaciais e podem ser utilizados em várias áreas da ciência e indústria. De uma maneira simples, podem ser considerados como produtos da fusão de bancos de dados com cartografia e análise estatística. Apesar das vantagens obtidas por seus usuários, o tempo consumido em treinamento e o alto custo do produto impedem que

essa tecnologia seja mais difundida no meio científico em geral. Dependendo do contexto de uso do SIG, pode ser vantajosa, no seu lugar, a utilização do *Google Fusion Tables* associado ao *Google Earth*. Goodchild (2008) compara em detalhe a utilização dos dois sistemas.

## *GOOGLE FUSION TABLES*

O *Google Fusion Tables* é um serviço gratuito de banco de dados georeferenciado disponível *online* que oferece uma plataforma para manipulação de grande quantidade de informações. Além de propiciar visualização instantânea com auxílio do *Google Earth* ou *Google Maps*, permite também a exibição de dados em tabelas ou gráficos. A localização dos dados é interpretada automaticamente por meio de coordenadas geográficas e os usuários podem fazer ajustes diretamente no mapa, se necessário. Também é possível usar filtros e agregar ferramentas para visualizações mais seletivas. O *Google Fusion Tables* permite ainda o compartilhamento de dados e oferece ferramentas para convidar colaboradores para visualização e edição, opção para mesclar dados com outras tabelas e interação *online* de grupos de pesquisa. Todas as mudanças são registradas e podem ser eventualmente recuperadas.

## **MÉTODOS**

A utilização do *[Google Fusion Tables](http://tables.googlelabs.com/)* pelo grupo de pesquisa em sedimentologia do Instituto de Geociências da Universidade de São Paulo oferece a possibilidade de integração e compartilhamento de dados geomorfológicos, sedimentológicos (granulometria e minerais pesados), cronológicos e bibliográficos de sistemas deposicionais costeiros do litoral brasileiro em uma única plataforma. Para mostrar a funcionalidade dessa ferramenta, optou-se por utilizar as informações sobre a evolução sedimentar da Ilha Comprida (SP) apresentados por Sawakuchi *et al.* (2008) e Guedes *et al.* (2011). Inicialmente utilizou-se tabela *Excel* com os dados disponíveis. Essa tabela foi exportada para a plataforma *Google Fusion Tables* (Figura 1). A apresentação em tabelas, gráficos e *shapefiles* no *Google Earth* é feita através de programação na linguagem *Keyhole Markup Languague* (KML). KML é uma linguagem de programação usada para exibir dados geográficos em um navegador da Terra, como o *Google Earth.* Arquivos KML identificam lugares, adicionam superposição de imagem e expõe dados complexos em diversas formas.

## **RSULTADOS**

Os dados tabulados estão disponíveis no *site <http://www.google.com/fusiontables/DataSource?dsrcid=811961>*. O acesso é livre para consultas. A Figura 2 apresenta a visualização dos dados no *Google Earth*. Clicando no balão,

pode-se verificar os dados morfológicos, sedimentológicos e cronológicos de cada amostra, além de *links* para bibliografia, fotos e *shapefiles*. A Figura 3 ilustra a sobreposição de *shapefiles* a imagens do *Google Earth*.

|                                                                                                    |                                                                                                    |              |        | Microsoft Excel non-commercial use - Dados Sawakuchi (Compatibility Mode) |              |                       |                                                                                 |                      |                                                                                             |                                                              |                   |                                                                                                    | $-0X$                                     |                      |                                                            |                                    |                               |
|----------------------------------------------------------------------------------------------------|----------------------------------------------------------------------------------------------------|--------------|--------|---------------------------------------------------------------------------|--------------|-----------------------|---------------------------------------------------------------------------------|----------------------|---------------------------------------------------------------------------------------------|--------------------------------------------------------------|-------------------|----------------------------------------------------------------------------------------------------|-------------------------------------------|----------------------|------------------------------------------------------------|------------------------------------|-------------------------------|
|                                                                                                    |                                                                                                    | -А           | n      | $\subset$                                                                 | $\mathbf{D}$ | F.                    | LE.                                                                             | G                    | H                                                                                           |                                                              |                   | $\overline{1}$                                                                                        | - 10<br><b>Distance fro</b>               |                      |                                                            |                                    |                               |
|                                                                                                    |                                                                                                    | Sample       | UTM X  | <b>UTMY</b>                                                               | UTM Zone     | Latitude              | Longitude                                                                       | Location             | Comments<br>The barriers in the coastal zones of                                            |                                                              |                   | Article                                                                                               | coastline (m)                             |                      |                                                            |                                    |                               |
|                                                                                                    | $\rightarrow$                                                                                                    | ICL1         | 212004 | 7233758                                                                   | 225          | $-24,98432386$        | $-47,85287123$                                                                  | <b>Ilha Comprida</b> | northern Santa Catarina, Parana and                                                         |                                                              |                   | http://dx.doi.org/10.1016/).guascirev.2008.08.020 ;<br>http://dx.doi.org/10.1016/).jsames.2010.07.007 | 206                                       |                      |                                                            |                                    |                               |
|                                                                                                    |                                                                                                    | ICLIA        | 212043 | 7253757                                                                   | 225          | $-24.98452068$        | 47,85248965                                                                     | Ilha Compride        | The barriers in the coastal zones of<br>northern Santa Catarina, Parana and                 |                                                              |                   | http://dx.doi.org/10.1016/j.guescirev.2008.08.020 ;<br>http://dx.doi.org/10.1016/j (sames.2010.07.007 | 162                                       |                      |                                                            |                                    |                               |
|                                                                                                    | A.                                                                                                    | 101.18       | 212098 | 7233711                                                                   | 225          | $-24,98476563$        |                                                                                 |                      | The barriers in the coastal zones of<br>igh Google Fusion Tables >> igh Dados.Sawakuchi.xl  |                                                              |                   | Mitri (Ma dol non (10, 1016)), numerines 3008.08.020                                                  |                                           |                      |                                                            | $\sim$ $\sim$ $\sim$ $\sim$ $\sim$ |                               |
|                                                                                                    | 5                                                                                                    | ICLIC        | 212100 | 7233714                                                                   | 225          | $-24,98473895$        |                                                                                 |                      |                                                                                             | + C ff Owww.google.com/fusiontables/DataSource?dsrcid=807200 |                   |                                                                                                    |                                           |                      |                                                            |                                    | 白马                            |
|                                                                                                    | 6                                                                                                    | ICL1D        | 212104 | 7233703                                                                   | 225          | $-24.98483893$        |                                                                                 |                      | Gmail Calendar Documents Photos Reader Web more<br>Google fusion tables Dados.Sawakuchi.xls |                                                              |                   |                                                                                                    |                                           |                      | gmail.com   Tour   Feedback   My Account   Help   Sign out |                                    |                               |
|                                                                                                    | $\overline{7}$                                                                                                    | ICLIE        | 212113 | 7233690                                                                   | 225          | (24.9849579)          |                                                                                 |                      |                                                                                             |                                                              |                   |                                                                                                    |                                           |                      |                                                            |                                    | Discussions (0) Get Ink Share |
|                                                                                                    |                                                                                                    | ICLZA        | 216774 | 7239078                                                                   | $-225$       |                       | File View Edit Visualize Merge<br>-24.93723415 Current view: All - Show options |                      |                                                                                             |                                                              |                   |                                                                                                    |                                           |                      |                                                            |                                    | $1 - 47$ of 47                |
|                                                                                                    | 8                                                                                                    | ICL2B        | 216774 | 7239078                                                                   | 225          | -24.93723415 Sample = |                                                                                 |                      | UTM X +                                                                                     |                                                              | UTMY - UTM Zone - | Latitude -                                                                                            | Longitude -                               | Location *           | Comments =                                                 | $Q  \mathbf{E}$                    |                               |
|                                                                                                    | $\overline{9}$                                                                                                    | <b>ICLSA</b> | 215638 | 7237798                                                                   | 225          | -24,94856794 ICL1     |                                                                                 |                      | 212004                                                                                      | 7233758                                                      | 229               | -24.984323855954                                                                                      | 47.8528712313196                          |                      | The barriers in the<br>coastal zones of                    | $\circ$                            | ū                             |
|                                                                                                    | 10                                                                                                    | 10138        | 215638 | 7237798                                                                   | 225          | 24.94856794           |                                                                                 |                      |                                                                                             |                                                              |                   |                                                                                                    |                                           |                      | dhem Sant<br>The barriers in the                           |                                    |                               |
|                                                                                                    | 11                                                                                                    |              |        |                                                                           |              |                       | ICL1A<br>ICL1B                                                                  |                      | 212043                                                                                      | 7233737                                                      | 225               | -24.9845206769948                                                                                     | 47.8524896509764                          | <b>Iha Comond</b>    | coastal zones of<br>ithem Sant                             | $\circ$                            | a                             |
|                                                                                                    | 12                                                                                                    | ICLBC        | 215658 | 7257798                                                                   | 225          | $-24,94856794$        |                                                                                 |                      | 212098                                                                                      | 7233711                                                      | 225               | -24.9847656333242                                                                                     | 47.8519507698064                          |                      | The barners in th<br>coastal zones el                      | $\circ$                            | 自                             |
|                                                                                                    | 13                                                                                                    | ICLSO        | 215658 | 7237798                                                                   | 225          | 24,94856794           |                                                                                 |                      |                                                                                             |                                                              |                   |                                                                                                    |                                           |                      | them Sant<br>The barriers in th                            | $\circ$                            |                               |
|                                                                                                    | 14                                                                                                    | ICLAA        | 218735 | 7240727                                                                   | 225          | -24,92272351 ICL1C    |                                                                                 |                      | 212100                                                                                      | 7233714                                                      | 228               | -24.984738953289                                                                                      | 47.8519303525033                          | <b>Itha Comorida</b> | coastal zones of<br>orthern Sant.                          |                                    | s                             |
|                                                                                                    | 15                                                                                                    | ICLAR        | 218735 | 7240727                                                                   | 225          | $-24,92272351$        | ICL1D                                                                           |                      | 212104                                                                                      | 7233703                                                      | 225               | OA SAAKSBOTOTAS                                                                                       | 18387200578641                            | <b>Illia</b> Compoid | The barriers in t<br>coastal zones o<br>others Sant        | $\circ$                            | ū                             |
|                                                                                                    | 16                                                                                                    | <b>ICL4C</b> | 218735 | 7240727                                                                   | 225          | $-24.92272351$        | ICL1E                                                                           |                      | 212113                                                                                      | 7233690                                                      | 225               | 24 9849578975532                                                                                      | 47.8518066980639                          | <b>Iha Comprid</b>   | The barriers in th<br>coastal zones of                     | $\circ$                            | $\Omega$                      |
|                                                                                                    | 17                                                                                                    | ICL4D        | 218735 | 7240727                                                                   | 225          | $-24.92272351$        |                                                                                 |                      |                                                                                             |                                                              |                   |                                                                                                    |                                           |                      | orthern Sant<br>The barners in th                          |                                    |                               |
|                                                                                                    | 18                                                                                                    | ICLS         | 225602 | 7247346                                                                   | 225          | -24,86426762 ICL2A    |                                                                                 |                      | 216774                                                                                      | 7239078                                                      | 225               | 24 9372341533442                                                                                      | 47.8045764767337                          | <b>The Compris</b>   | coastal zones of<br>them Sant                              | $\circ$                            | $\Omega$                      |
|                                                                                                    | 19                                                                                                    | ÍCLEA        | 219716 | 7241654                                                                   | 225          |                       | ICL2B                                                                           |                      | 216774                                                                                      | 7239078                                                      | 228               | -24.9372341533442                                                                                     | 47.8045764767337                          | <b>Iha Compód</b>    | The barriers in th<br>coastal zones of                     | $\circ$                            | ā                             |
|                                                                                                    | 20                                                                                                    | ICL68        | 219716 | 7241654                                                                   |              |                       |                                                                                 |                      | 516638                                                                                      |                                                              |                   |                                                                                                    |                                           |                      | sthem Sant<br>The barriers in t                            | $\circ$                            |                               |
|                                                                                                    | 191.38<br>ad Google Fusson Tables<br>gt Dados Sawakuchi at.,<br>C ff Owww.google.com/lusiontables/DataSource?d-<br>07200 |              |        |                                                                           |              |                       |                                                                                 |                      |                                                                                             | <b>TATIN</b><br>白毛                                           |                   | -24.9485679432904                                                                                     | 47.8160774307568                          | <b>Ilha Comprida</b> | coastal zones of                                           |                                    | a                             |
| Growl Catendar Cocuments Ethelia Bander Walk more .                                                                                                    |                                                                                                    |              |        |                                                                           |              |                       |                                                                                 |                      | endwarke@gmail.com   East   Eastback   Ma.Account   Hela   Digitize   < 125                 |                                                              |                   | -24 9485679432904                                                                                     | 47.8160774307968                          | <b>Ilha Comprida</b> | The barriers in th<br>coastal zones of<br>iothern Sant     | $\circ$                            | ū                             |
| Google fusion tables Dados.Sawakuchi.xls                                                                                                    |                                                                                                    |              |        |                                                                           |              |                       |                                                                                 |                      |                                                                                             | Dacutanna (C) Genea   Ale                                    | 125               | -24.9485679432904                                                                                     | 47.6160774307968                          | <b>Ilha Comprid</b>  | The barriers in th<br><b>Coostal Zones</b>                 | $\circ$                            | ū                             |
| File View Edit Visualize Three<br>Lynett vew All - Shoe agtions                                                                                                    |                                                                                                    |              |        |                                                                           |              |                       |                                                                                 |                      |                                                                                             |                                                              |                   |                                                                                                    | othern Sa<br>The barners in               |                      |                                                            |                                    |                               |
| $\overline{\mathcal{L}}$<br>El Display as heat map Configure.nts.window Configure.styles Copyright R. Get 1775.<br>aut les Get anbebliebte ten<br>Ad advised<br><b>Piper</b><br>\$7,250 |                                                                                                    |              |        |                                                                           |              |                       |                                                                                 |                      |                                                                                             |                                                              |                   |                                                                                                    |                                           |                      |                                                            |                                    |                               |
| 쨍                                                                                                    |                                                                                                    |              |        | <b>BEAR FINDING</b>                                                       |              |                       |                                                                                 |                      |                                                                                             |                                                              |                   |                                                                                                    |                                           |                      | <b>ICL8B</b>                                               |                                    |                               |
| Θ<br>ICL8C ICL8A<br>\$9,960                                                                                                    |                                                                                                    |              |        |                                                                           |              |                       |                                                                                 |                      |                                                                                             |                                                              |                   |                                                                                                    |                                           |                      |                                                            |                                    |                               |
| ₫<br><b>P3</b>                                                                                                    |                                                                                                    |              |        |                                                                           |              |                       |                                                                                 |                      |                                                                                             |                                                              |                   |                                                                                                    |                                           |                      |                                                            |                                    |                               |
| <b>SKIND</b>                                                                                                    |                                                                                                    |              |        |                                                                           |              |                       |                                                                                 |                      |                                                                                             |                                                              |                   |                                                                                                    |                                           |                      |                                                            |                                    |                               |
|                                                                                                    |                                                                                                    |              |        | <b>BOWE</b>                                                               |              |                       |                                                                                 |                      |                                                                                             |                                                              |                   |                                                                                                    | <b>ICLS</b>                               |                      |                                                            |                                    |                               |
|                                                                                                    |                                                                                                    |              |        | \$7,230                                                                   |              |                       |                                                                                 |                      |                                                                                             |                                                              |                   |                                                                                                    |                                           |                      |                                                            |                                    |                               |
|                                                                                                    |                                                                                                    |              |        | <b>BACKER</b>                                                             |              |                       |                                                                                 |                      |                                                                                             |                                                              |                   |                                                                                                    |                                           |                      |                                                            |                                    |                               |
|                                                                                                    |                                                                                                    |              |        |                                                                           |              |                       |                                                                                 |                      |                                                                                             |                                                              |                   |                                                                                                    | <b>ICL7A</b><br><b>ICL6A</b>              |                      |                                                            |                                    |                               |
|                                                                                                    |                                                                                                    |              |        |                                                                           |              |                       |                                                                                 |                      |                                                                                             |                                                              |                   |                                                                                                    |                                           |                      |                                                            |                                    |                               |
|                                                                                                    |                                                                                                    |              |        |                                                                           |              |                       |                                                                                 |                      |                                                                                             |                                                              |                   |                                                                                                    |                                           |                      |                                                            |                                    |                               |
|                                                                                                    |                                                                                                    |              |        |                                                                           |              |                       |                                                                                 | ICL1B                |                                                                                             |                                                              |                   |                                                                                                    |                                           |                      |                                                            |                                    |                               |
| <b>ICL1A</b>                                                                                                    |                                                                                                    |              |        |                                                                           |              |                       |                                                                                 |                      |                                                                                             |                                                              |                   |                                                                                                    |                                           |                      |                                                            |                                    |                               |
|                                                                                                    |                                                                                                    |              |        |                                                                           |              |                       |                                                                                 |                      |                                                                                             |                                                              |                   |                                                                                                    | Google                                    |                      |                                                            |                                    |                               |
|                                                                                                    |                                                                                                    |              |        |                                                                           |              |                       |                                                                                 |                      |                                                                                             |                                                              |                   |                                                                                                    | The E211 To Party of L.                   |                      |                                                            |                                    |                               |
|                                                                                                    |                                                                                                    |              |        |                                                                           |              |                       |                                                                                 |                      |                                                                                             |                                                              |                   |                                                                                                    | 23.2219142.24 = X 7.243487.33 = 3.444 0 = |                      | <b>Alliabe Scannisher Phase</b> , 45 21 Kin. Ct            |                                    |                               |

Figura 1. Planilha *Excel* exportada para o *Google Fusion Tables*. Visualização no *Google Maps* e *Google Earth.*

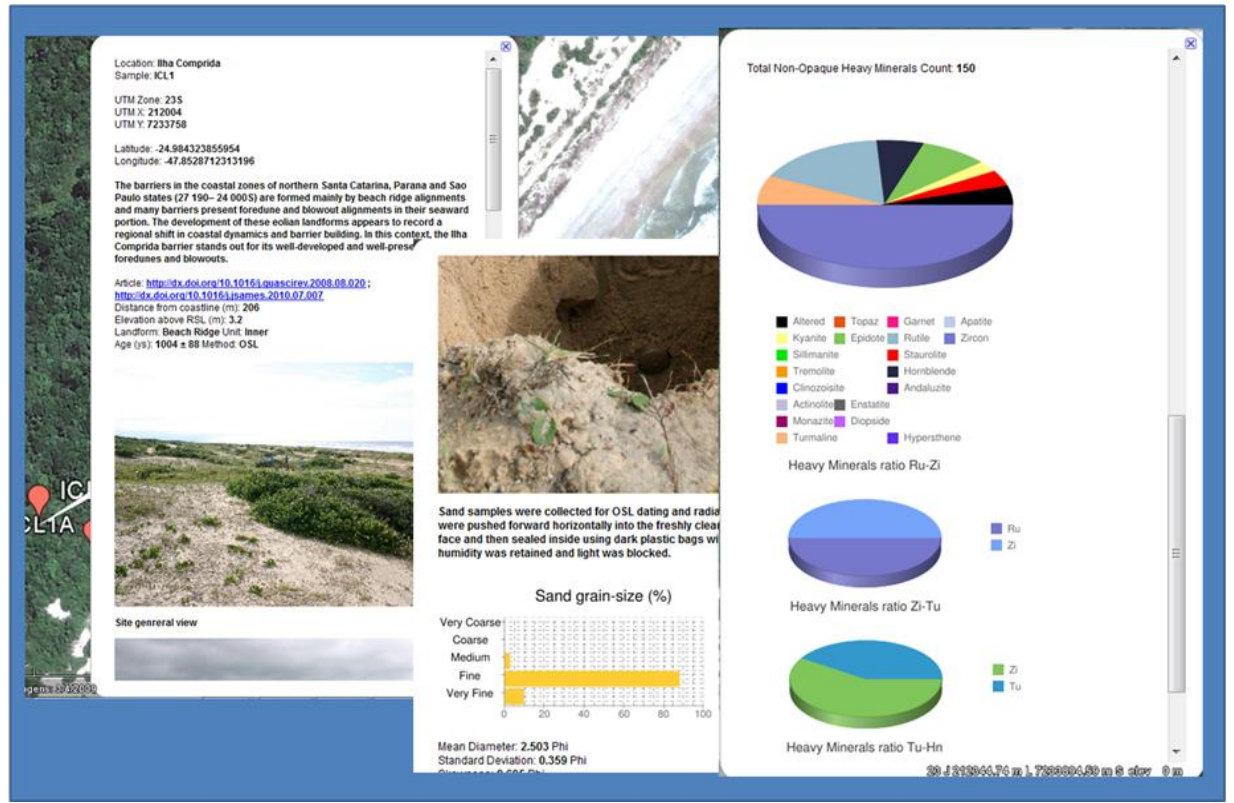

Figura 2. *Pop-ups* com dados da amostra ICL1. Localização, idades, publicações, granulometria, minerais pesados e fotos são mostrados através de textos, *hyperlinks*, tabelas e gráficos. A apresentação desses ítens é programada através da linguagem KML.

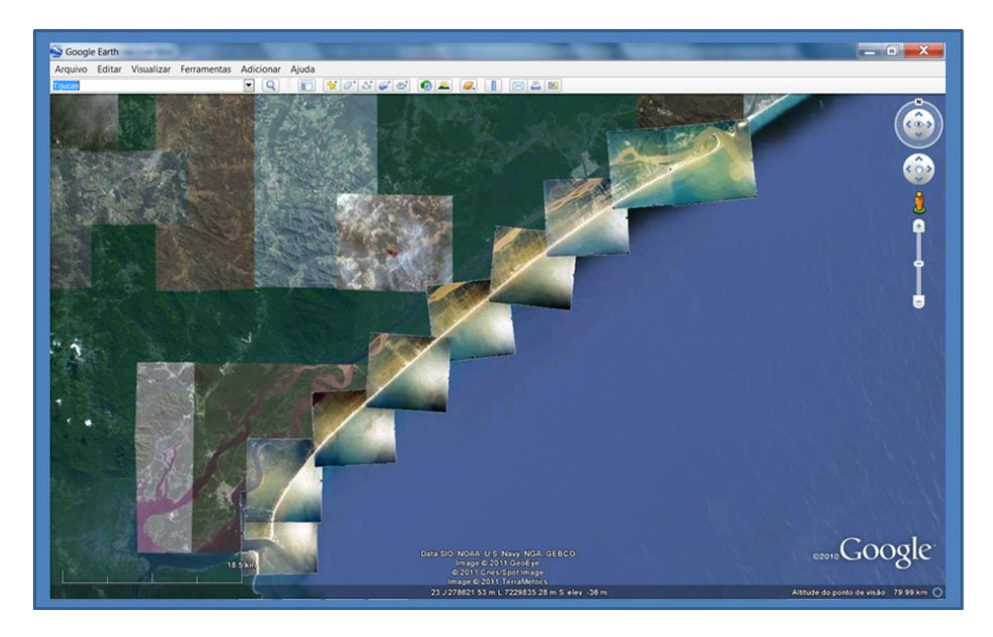

Figura 3. Mosaico de fotos aéreas de 2000 georeferenciadas em arquivo KML. Imagem sobreposta ao *Google Earth*.

#### **CONCLUSÕES**

A possibilidade de incorporar, em uma interface *open access data library* georeferenciada na plataforma *Fusion Tables* da *Google*, dados de estudos de sistemas deposicionais costeiros regionais ou globais favorecem o compartilhamento, colaboração e integração de informações entre diversos pesquisadores. As vantagens de utilização de tecnologia a custo baixo, para análise e integração de grande quantidade de dados e de visualização no *Google Earth,* tornam essa opção viável para pesquisadores do mundo inteiro, além de aproximar os resultados da pesquisa ao público em geral.

#### **REFERÊNCIAS**

Goodchild, M. F. 2008. The use cases of digital earth. *International Journal of Digital Earth*, 1, 31–42.

Guedes, C.C.F, Giannini, P.C.F., Nascimento, Jr, D.R., Sawakuchi, A.O., Tanaka, A.P.B., Rossi, M.G. 2011. Controls of heavy minerals and grain size in a Holocene regressive barrier (Ilha Comprida, southeastern Brazil). *Journal of South American Earth Sciences*, 31, 110-123.

Sawakuchi, A.O., Kalchgruber, R., Giannini, P.C.F., Nascimento, Jr, D.R., Guedes, C.C.F., Umisedo, N.K. 2008. The development of blowouts and foredunes in the Ilha Comprida barrier (Southeastern Brazil): the influence of late Holocene climate changes on coastal sedimentation. *Quaternary Science Reviews*, 27, 2076–2090.